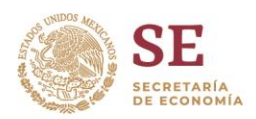

**Subsecretaría de Industria y Comercio Dirección General de Comercio Exterior**

## **Guía de Usuario – Permiso Previo Control de Exportaciones**

- I. Las solicitudes deberán ser ingresadas mediante la Ventanilla Única de Comercio Exterior Mexicana (VUCEM) de la siguiente manera:
	- a. Ingresar a la VUCEM > Solicitudes Nuevas > Secretaría de Economía > Permisos de Importación y Exportación > Exportación > Permiso Previo Control de Exportaciones;
	- b. El solicitante deberá indicar la siguiente información:
		- i. Producto a exportar. El usuario siempre deberá indicar la opción "Nuevo"; en caso de tratarse de mercancía usada, esto se deberá describir en el apartado de observaciones.
	- ii. Régimen de exportación
	- iii. Clasificación de régimen
	- iv. Descripción de la mercancía
	- v. Fracción arancelaria

En caso de que las mercancías a exportar correspondan a más de una fracción arancelaría, se deberá enviar a la dirección electrónica: [control.exportaciones@economia.gob.mx](mailto:control.exportaciones@economia.gob.mx) archivo en formato Excel que deberá contener la relación de fracciones, la descripción de la fracción y la descripción de la mercancía a exportar, tal y con se muestra en el siguiente ejemplo:

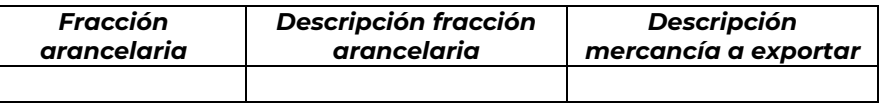

Es importarte mencionar, el archivo en formato Excel y el asunto del correo que se envíe, deberá estar nombrado con el folio de 25 dígitos que se encuentra en el Acuse de Recepción de Trámite que emite la VUCEM.

- vi. Cantidad y valor factura (en USD);
- vii. Unidad de Medida
- viii. Partidas de la mercancía. La información que deberá coloca dentro de este apartado, deberá ser igual a la capturada en la sección previa, en particular los campos "Cantidad", "Valor" y "Descripción de la mercancía"
- ix. País de procedencia. Se deberá seleccionar la opción "Unilateral" e indicar el país o países al que se pretende exportar la mercancía
- x. Uso específico de la mercancía
- xi. Justificación y beneficio que se obtiene
- xii. Observaciones (de ser el caso)
- xiii. El solicitante deberá indicar la Entidad Federativa y la representación que le corresponde de acuerdo a su domicilio fiscal o planta.
- c. A la solicitud, el usuario deberá adjuntar la siguiente información:
	- i. Formato SE-FO-03-080 "Manifestación de uso y usuario final y sus modificaciones para obtener el permiso previo de exportación de armas convencionales, sus partes y componentes, bienes de uso dual, software y tecnologías relacionadas" debidamente requisitado

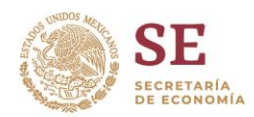

## **Subsecretaría de Industria y Comercio Dirección General de Comercio Exterior**

- ii. Formato SE-FO-03-081 Permiso previo de exportación de armas convencionales, sus partes y componentes, bienes de uso dual, software y tecnologías susceptibles de desvío para la fabricación y proliferación de armas convencionales y de destrucción masiva y sus modificaciones debidamente requisitado
- II. La DGCE emitirá la resolución dentro del plazo establecido a través de la VUCEM y transmitirá el permiso previo de exportación a la Administración General de Aduanas del Servicio de Administración Tributaria para que se pueda realizar el despacho de las mercancías.